## **F\_SECONDSBETWEEN**

## **compatibility to GrUDF**

Entrypoint secondsbetween compatible with UTF-8

## **Inputs/Outputs**

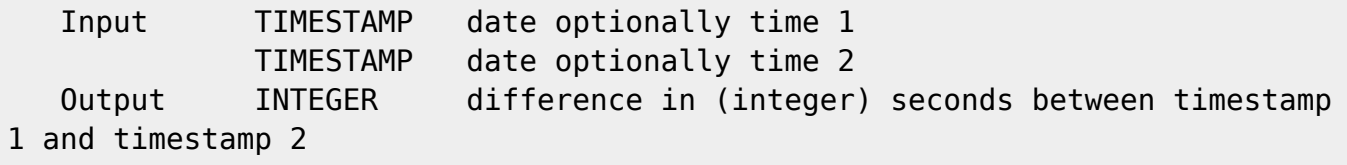

## **Syntax**

```
The result is always positiv values in difference to F AGEIN.. which can
also return negativ values.
    TestSQL
    SELECT 2 AS ISCORRECT, F_YEARSBETWEEN('01.10.2005 15:01:03','11.10.2007
15:01:03') FROM RDB$DATABASE;
    SELECT 2 AS ISCORRECT, F_YEARSBETWEEN('11.10.2007 15:01:03','01.10.2005
15:01:03') FROM RDB$DATABASE;
   SELECT NULL AS ISCORRECT, F_YEARSBETWEEN(NULL, NULL) FROM RDB$DATABASE;
    SELECT 1 AS ISCORRECT, F_MONTHSBETWEEN('01.10.2005 15:01:03','11.11.2005
15:01:03') FROM RDB$DATABASE;
    SELECT 1 AS ISCORRECT, F_MONTHSBETWEEN('11.11.2005 15:01:03','01.10.2005
15:01:03') FROM RDB$DATABASE;
   SELECT NULL AS ISCORRECT, F_MONTHSBETWEEN(NULL, NULL) FROM RDB$DATABASE;
    SELECT 2 AS ISCORRECT, F_WEEKSBETWEEN('01.10.2005 15:01:03','11.10.2005
15:01:03') FROM RDB$DATABASE;
    SELECT 2 AS ISCORRECT, F_WEEKSBETWEEN('11.10.2005 15:01:03','01.10.2005
15:01:03') FROM RDB$DATABASE;
   SELECT NULL AS ISCORRECT, F WEEKSBETWEEN(NULL, NULL) FROM RDB$DATABASE;
    SELECT 10 AS ISCORRECT, F_DAYSBETWEEN('01.10.2005 15:01:03','11.10.2005
15:01:03') FROM RDB$DATABASE;
    SELECT 10 AS ISCORRECT, F_DAYSBETWEEN('11.10.2005 15:01:03','01.10.2005
15:01:03') FROM RDB$DATABASE;
   SELECT NULL AS ISCORRECT, F DAYSBETWEEN(NULL, NULL) FROM RDB$DATABASE;
    SELECT 240 AS ISCORRECT, F_HOURSBETWEEN('01.10.2005 15:01:03','11.10.2005
15:04:03') FROM RDB$DATABASE;
    SELECT 240 AS ISCORRECT, F_HOURSBETWEEN('11.10.2005 15:04:03','01.10.2005
15:01:03') FROM RDB$DATABASE;
    SELECT NULL AS ISCORRECT, F_HOURSBETWEEN(NULL, NULL) FROM RDB$DATABASE;
```
 SELECT 3 AS ISCORRECT, F\_MINUTESBETWEEN('01.10.2005 15:01:03','01.10.2005 15:04:03') FROM RDB\$DATABASE; SELECT 3 AS ISCORRECT, F\_MINUTESBETWEEN('01.10.2005 15:04:03', '01.10.2005 15:01:03') FROM RDB\$DATABASE; SELECT NULL AS ISCORRECT, F\_MINUTESBETWEEN(NULL, NULL) FROM RDB\$DATABASE; SELECT 800 AS ISCORRECT, F\_INDMINUTESBETWEEN('08.11.2008 16:00:00', '08.11.2008 08:00:00') FROM RDB\$DATABASE; SELECT 800 AS ISCORRECT, F\_INDMINUTESBETWEEN('08.11.2008 08:00:00', '08.11.2008 16:00:00') FROM RDB\$DATABASE; SELECT 808 AS ISCORRECT, F\_INDMINUTESBETWEEN('08.11.2008 08:00:00', '08.11.2008 16:05:29') FROM RDB\$DATABASE; SELECT 810 AS ISCORRECT, F\_INDMINUTESBETWEEN('08.11.2008 08:00:00', '08.11.2008 16:05:30') FROM RDB\$DATABASE; SELECT 818 AS ISCORRECT, F\_INDMINUTESBETWEEN('08.11.2008 07:55:00', '08.11.2008 16:05:30') FROM RDB\$DATABASE; SELECT 817 AS ISCORRECT, F\_INDMINUTESBETWEEN('08.11.2008 07:55:00', '08.11.2008 16:05:00') FROM RDB\$DATABASE; SELECT 800 AS ISCORRECT, F\_INDMINUTESBETWEENTHR('08.11.2008 07:55:00', '08.11.2008 16:05:00', '08:00', 1, '16:00', 1) FROM RDB\$DATABASE; SELECT 808 AS ISCORRECT, F\_INDMINUTESBETWEENTHR('08.11.2008 07:55:00', '08.11.2008 16:05:00', '08:00', 0, '16:00', 1) FROM RDB\$DATABASE; SELECT 808 AS ISCORRECT, F\_INDMINUTESBETWEENTHR('08.11.2008 16:05:00', '08.11.2008 07:55:00', '08:00', 0, '16:00', 1) FROM RDB\$DATABASE; SELECT 817 AS ISCORRECT, F\_INDMINUTESBETWEENTHR('08.11.2008 07:55:00', '08.11.2008 16:05:00', '08:00', 0, '16:00', 0) FROM RDB\$DATABASE; SELECT 817 AS ISCORRECT, F\_INDMINUTESBETWEENTHR('08.11.2008 07:55:00', '08.11.2008 16:05:00', '00:00', 0, '00:00', 0) FROM RDB\$DATABASE; SELECT 817 AS ISCORRECT, F\_INDMINUTESBETWEENTHR('08.11.2008 07:55:00', '08.11.2008 16:05:00', null, null, null, null) FROM RDB\$DATABASE; SELECT 817 AS ISCORRECT, F\_INDMINUTESBETWEENTHR('08.11.2008 16:05:00', '08.11.2008 07:55:00', null, null, null, null) FROM RDB\$DATABASE; SELECT 800 AS ISCORRECT, F\_INDMINUTESBETWEENTHR('08.11.2008 21:55:00', '09.11.2008 06:05:00', '22:00', 1, '06:00', 1) FROM RDB\$DATABASE; SELECT 808 AS ISCORRECT, F\_INDMINUTESBETWEENTHR('08.11.2008 21:55:00', '09.11.2008 06:05:00', '22:00', 1, '06:00', null) FROM RDB\$DATABASE; SELECT 800 AS ISCORRECT, F\_INDMINUTESBETWEENTHR('08.11.2008 07:55:00', '08.11.2008 16:05:00', '08:00', 1, '16:00', 1) FROM RDB\$DATABASE; SELECT 808 AS ISCORRECT, F\_INDMINUTESBETWEENTHR('08.11.2008 07:55:00', '08.11.2008 16:05:00', '08:00', 0, '16:00', 1) FROM RDB\$DATABASE; SELECT 817 AS ISCORRECT, F\_INDMINUTESBETWEENTHR('08.11.2008 07:55:00', '08.11.2008 16:05:00', '08:00', 0, '16:00', 0) FROM RDB\$DATABASE; SELECT 818 AS ISCORRECT, F\_INDMINUTESBETWEENTHR('08.11.2008 07:55:00', '08.11.2008 16:05:30', '08:00', 0, '16:00', 0) FROM RDB\$DATABASE; SELECT 180 AS ISCORRECT, F SECONDSBETWEEN('01.10.2005 15:01:03','01.10.2005 15:04:03') FROM RDB\$DATABASE; SELECT 180 AS ISCORRECT, F SECONDSBETWEEN('01.10.2005 15:04:03','01.10.2005 15:01:03') FROM RDB\$DATABASE; SELECT NULL AS ISCORRECT, F SECONDSBETWEEN(NULL, NULL) FROM RDB\$DATABASE;

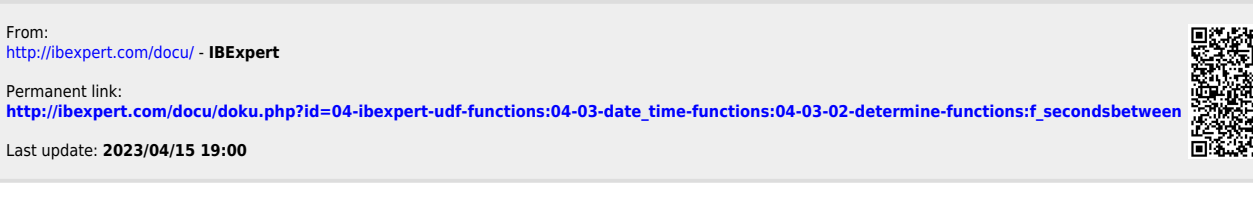